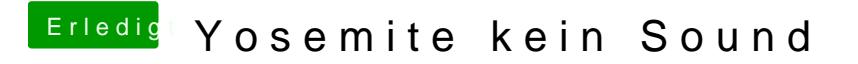

Beitrag von crusadegt vom 8. September 2015, 17:40

Super dann teste es einfach n bisschen und gib uns ein Feedback